# Concepts in Programming Languages

Additional non-examinable notes

Alan Mycroft

Computer Laboratory
University of Cambridge

CST Paper 7: 2021–2022 (Easter Term)

www.cl.cam.ac.uk/teaching/2122/ConceptsPL/

1 / 265

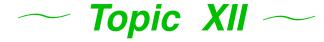

# Concepts growing in importance in 2022

- Type-managed storage [example: Rust]
- Resumable exceptions/algebraic effect handlers [examples: Eff and Koka]

# C++ lambdas: variable capture (value or reference)

```
// LLVM use: c++ --std=c++14 to get lambda support
#include <iostream>
int main()
{    int a=0,b=0;
    // C++ use of '[]' (lambda) needs to know how
    // free variables are bound:
    auto f = [a,&b](int x) ->int { return x+a+b;};
    a++; b+=10;
    std::cout << "f(42)=" << f(42) << std::endl;
    // gives "f(42)=52" -- think why...
    return 0;
}</pre>
```

#### Notes:

- auto f = [] (int x) ->int { return x+a+b;}; gives
  "error: variable 'a' cannot be implicitly captured in a
  lambda with no capture-default specified."
- ▶ The type of f is a C++ 'functor', but that's another story.

999 / 999

# Approaches to storage allocation

Manual, e.g. C/C++ Danger: user-incompetence (use after free)

- Automatic, e.g. Java, Python Danger: unexpected delays (GC in a flight controller???)
- Ban it, MISRA (motor industry embedded coding standard) Rule 18-4-1 "Dynamic heap memory allocation shall not be used."
- Type-managed Rust Upside: type system ensures memory- and thread-safety and automatically adds calls to deallocate storage. No GC. Downside: search online for "Rust hard to learn" – but this is perhaps an advantage for smart programmers! Fact: Rust is ranked 19 in the 2022 Redmonk language rankings – so there are plenty of smart programmers and interesting companies about!

244 / 265 245 / 265

# Storage management is more than allocation and deallocation

Regardless of manual or automatic deallocation there's a wider issue: *ownership* (related to the sweet spots on slides 222)

- ► If I pass a mutable object to be incorporated into a global datastructure, then logically the call transfers ownership from the caller to the callee, so I should never refer to it again – just like free?
- When an API call returns me a record (which I plan to mutate) is the caller or returner (callee) responsible for copying it?
- Can we check this sort of property at compile time? Types?

Reasoning about ownership is more-general than reasoning about manual deallocation (freeing an object is just like passing ownership to the pool of free memory).

246 / 265

# Type Systems – weakness (2)

```
{ char *x = malloc(sizeof(SomeRecord));
  x->field1 = 4; x->field2 = 5;
  AddToGlobalDataStructure(x);
  // x = malloc(sizeof(SomeRecord));
  x->field1 = 8; x->field2 = 9;
  AddToGlobalDataStructure(x);
  // free(x);
}
```

Is there a bug in this code? [Almost certainly.] But what is it?

- ► AddToGlobalDataStructure wants to take ownership of x, so the problem is due to commenting out line 4?
- ► AddToGlobalDataStructure merely reads the fields of x, so the problem is due to commenting out line 7?
- How can we document this formally? [Answer: "Use Rust"]

# Type Systems – weakness

In traditional type systems  $\Gamma \vdash e : t$ , variables have the same type throughout the scope that introduce them.

This means that the three errors in the following program can't be detected by the type system:

Replacing free (x) with AddToGlobalDataStructure (x) shows classical types are equally weak at controlling sharing of data in languages like Java (details on next slide).

247 / 265

#### Solutions

- Code it all in the type system: linear type, substructural types, separation logic.
- Treat reference types as having two attributes: type and ownership.
- ▶ Just different phrasing, Rust follows the latter.
- ▶ Rust performs type-checking then runs the *borrow checker*.

Borrow? Well, if we have owners we might also lend and borrow, right?

[Thanks to Brendan Coll (CST Part II 2021/22) for his comments on these notes on Rust.]

248 / 265 249 / 265

## Rust by example

(from the manual)

- ► Rust types look a bit like Java types with C-like qualifiers, but be careful.
- ▶ Box<i32> is like ref in ML or a boxed int in Java:

```
fn create_box() {
  let _box1 = Box::new(3i32); // ref to heap int
  // '_box1' is destroyed ('dropped') and its memory freed
  // Resembles C++ RAII/destructors.
}
// destroy_box takes ownership of an item of
// heap-allocated memory (default call-by-value)
fn destroy_box(c: Box<i32>) {
  println!("Destroying a box that contains {}", c);
  // 'c' goes out of scope here and is deallocated.
}
```

 Passing an object by value passes its ownership, and owners can destroy things (think cars etc.)

But but but ...

250 / 265

## Mutability

Mutability of data can be changed when ownership is transferred (think why). Note \* is not quite like C:

```
fn main() {
  let immutable_box = Box::new(5u32);
  println!("immutable_box contains {}", immutable_box);

  *immutable_box = 4; // error

  // *Move* the box, changing the ownership (and mutability)
  let mut mutable_box = immutable_box;

  println!("mutable_box contains {}", mutable_box); // 5
  *mutable_box = 4;
  println!("mutable_box now contains {}", mutable_box); // 4
}
```

# Copying and passing by value as similar

Rust calls let b=a below (and passing by value) a *move*.

```
fn main() {
  let x = 5u32; // stack allocated int
  let y = x; // copy x to y
  println!("x is {}, and y is {}", x, y); // use both

// BUT:
  let a = Box::new(5i32); // stack ref to heap-allocated int
  println!("a contains: {}", a); // (borrows the ref)

  let b = a; // copy a to b -- transfers ownership
  println!("a contains: {}", a); // error, 'a' not owner

  destroy_box(b);
  println!("b contains: {}", b); // error, 'b' not owner
}
```

Can we really write programs?

251 / 265

#### **Borrowing**

```
fn borrow_box(x: &Box<i32>) {
    println!("A borrowed box (see below): {}={}" &x, x); }

fn borrow_twice(x: &Box<i32>, y: &Box<i32>) {
    println!("Borrow two boxes: {}, {}", x, y); }

fn borrow_and_eat(x: &Box<i32>, y: Box<i32>) {
    println!("Borrow box {}, and destroy box {}", x, y); }

fn main() {
    let b = Box::new(5i32);
    let c = Box::new(6i32);
    borrow_box(&b); // 5=5
    borrow_twice(&b,&c); // 5,6
    borrow_twice(&b,&b); // 5,5
    borrow_and_eat(&b,c); // 5,6
    borrow_and_eat(&b,c); // 5,6
```

Subtlety: println! is a macro which implicitly inserts & before borrowed arguments, see borrow\_box above using x twice.

252 / 265

# Borrowing - more details

- Can borrow (&mut) a mutable object once, or an immutable object many times (cf. Multiple Reader Single Writer (MRSW) in concurrent systems). Good for concurrent access, and also for the AddToGlobalDataStructure example earlier.
- Rust's borrowing discipline prevents unsafe uses of aliasing.
- Can borrow parts of an object
- All borrowing must be completed before ownership can be transferred
- ▶ Gives memory safety no referencing freed memory, and pretty well avoids memory leaks. [Subtleties: you can break memory safety by using unsafe to cheat the type system; you can leak memory if you really try but not using examples we have seen.]
- Rust advocates claim that these rules are an acceptable the sweet spot to ensure memory safety.

254 / 265

## Exceptions: dynamic or static scoping?

- A mixture!
- Declaring an exception is statically scoped

```
exception Foo;
```

Handling an exception is like dynamic scoping

```
exception Foo;
fun f():int = raise Foo;
fun g() = (try f() catch Foo => 1) + f();
fun main() = (try g() catch Foo => 42)
gives 42.
```

Subtlety: OCaml doesn't syntactically allow local exception declarations, but wrapping the exception in a module circumvents this.

## Resumable exceptions

#### Normally called (Algebraic) Effect Handlers

Start by revisiting exceptions (SML, OCaml, Java are all semantically similar):

- exception Foo; declare exception Foo
- raise e; raise an exception
- ▶ try e catch Foo => e'; handle exception Foo

Exceptions behave syntactically like constructors (for type exn in SML/OCaml and subclasses of Throwable in Java), and hence may take parameters; the catch part of try is like pattern matching.

[Thanks to Dan Gooding (CST Part II 2021/22) for examples and general discussion; see also his Part II project on Koka.]

255 / 265

# Resumable exceptions

- ▶ Resumable exceptions are generally called effects. Why? Can see calls to side-effecting operations like IO as having exceptional behaviour handled by OS (a system call), and then your program is resumed.
- ► In general effects have result types to allow resume-with-a-value (think read()).
- We now look at Koka programs using resumable exceptions to model yield, dynamic scoping and Prolog non-determinism.
- ▶ We use resume to return a value from an effect
- ► Koka subtlety: effects can be declared as ctl or fun.

  Declaring an effect as fun is syntactic sugar such code desugars to use ctl and inserts resume automatically but also allows the compiler to generate more efficient code.

256 / 265 257 / 265

## A simple Koka program

```
// A generator effect with one 'fun' operation
effect yieldeff
  fun yield( x : int ) : ()

// Traverse a list and yield the elements
fun traverse( xs : list<int> ) : yieldeff ()
  match xs
        Cons(x,xx) -> yield(x); traverse(xx)
        Nil -> ()

fun main() : console ()
  with fun yield(i : int)
        println("yielded " ++ i.show)
  [1,2,3].traverse
```

[Modified from https://koka-lang.github.io/koka/doc/index.html] Gives "yielded 1" "yielded 2" "yielded 3"

# Effect names vs. effect-operation names Minor naming subtlety

- ► Why did I distinguish yield from yieldeff?
- ► Pedagogy! Just like avoiding list: int list when learning ML
- Experts tend not to bother when an effect only has a single effect operation (like yield)
- But necessary for effects with multiple operations:

```
effect state<a> {
  ctl get() : a
  ctl set(s : a) : ()
}
```

## Using ctl exceptions

#### An optionally resumable (ct1) effect

```
effect yieldeff
  ctl yield( x : int ) : ()

// Traverse a list and yield the elements
fun traverse( xs : list<int> ) : yieldeff ()
  match xs
        Cons(x,xx) -> yield(x); traverse(xx)
        Nil -> ()

fun main() : console ()
  with ctl yield(i : int)
        if (i>2) then () // don't resume
        else // unusual syntax to reflect fun desugaring:
        resume(println("yielded " ++ i.show))
  [1,2,3,4].traverse
```

Gives "yielded 1" "yielded 2"

258 / 265 259 / 265

## Dynamic scoping - using ctl effects

```
// Simulation of dynamic scoping
effect dyneff
  ctl dynvar (s : string) : int
fun f1() : dyneff int
  dynvar("x") + dynvar("y") + dynvar("z");
fun f2(x : int) : dyneff int
 with ctl dynvar(s)
   if s=="x" then resume(x) // x visible as dynamic
    else if s=="z" then resume(20) // bind z to 20
    else resume(dynvar(s)); // look in outer scope
  f1()
fun foo() : dyneff int
    dynvar("x") + f2(500) + 1
fun main() : console ()
  with ctl dynvar(s)
    resume(1000) // unbound vars give 1000
  println("foo gave " ++ foo().show) // 2521
```

260 / 265

# Dynamic scoping - using fun effects

```
// Simulation of dynamic scoping using fun effects
effect dyneff
  fun dynvar (s : string) : int
fun f1() : dyneff int
  dynvar("x") + dynvar("y") + dynvar("z");
fun f2(x : int) : dyneff int
  with fun dynvar(s)
    if s=="x" then x else if s=="z" then 20
    else dynvar(s); // look in outer scope
 f1()
fun foo() : dyneff int
    dynvar("x") + f2(500) + 1
fun main() : console ()
  with fun dynvar(s)
    1000
                   // unbound vars give 1000
 println("foo gave " ++ foo().show) // 2521
```

# The bigger picture

- We've focused on effects including exceptions (never resume), fun effects (resume once), and Prolog-style multiple resumptions.
- Effects are a structured use of continuations.
- ► Koka has a *type system which models possible effects* (Haskell notion of 'pure' includes effects {div, exn}):

```
fun sqr: (int) -> total int // total: mathematical total function fun divide: (int,int) -> exn int // exn: may raise an exception (partial) fun turing: (tape) -> div int // div: may not terminate (diverge) fun print: (string) -> console () // console: may write to the console fun rand: () -> ndet int // ndet: non-deterministic
```

Various other goodies: type and effect polymorphism; and Perceus compiler store re-use optimiser:

```
C, C++, Rust Koka OCaml, C#, Java, ..

Manual Perceus Garbage Collection

performance 1× ~2×
```

#### Prolog style backtracking as effects

```
fun myor(a: bool, b: bool) a&&b; // define non-short-circuit OR
effect choose
 ctl flip() : bool // new: handlers resume flip() more than once
fun mystery() : <choose, console> bool // a function to test
 val x = flip()
 val y = flip()
 val z = flip()
 val myst = !x && y && !z
 // this debug line causes the uses of 'console'
 println(x.show ++ y.show ++ z.show ++ "->" ++ myst.show)
 myst
fun satisfiable(p : () -> <choose, console> bool) : <console> bool
  // Try all inputs to see if p satisfiable;
 // the order is: xyz = 000, 001, 010, 011, 100, ...
 with ctl flip()
   // for each input variable, try both values:
   myor(resume(False), resume(True)) // short-circuit OR differs(!)
 p()
fun main()
  satisfiable (mystery).println // True
```

263 / 265

#### Places to look for more detail

```
https://www.rust-lang.org/
https://www.eff-lang.org/
https://koka-lang.github.io/
```

262 / 265

Such languages (or subsets of their features) can make interesting Part II projects.

264 / 265 265 / 265